## Test of error bars

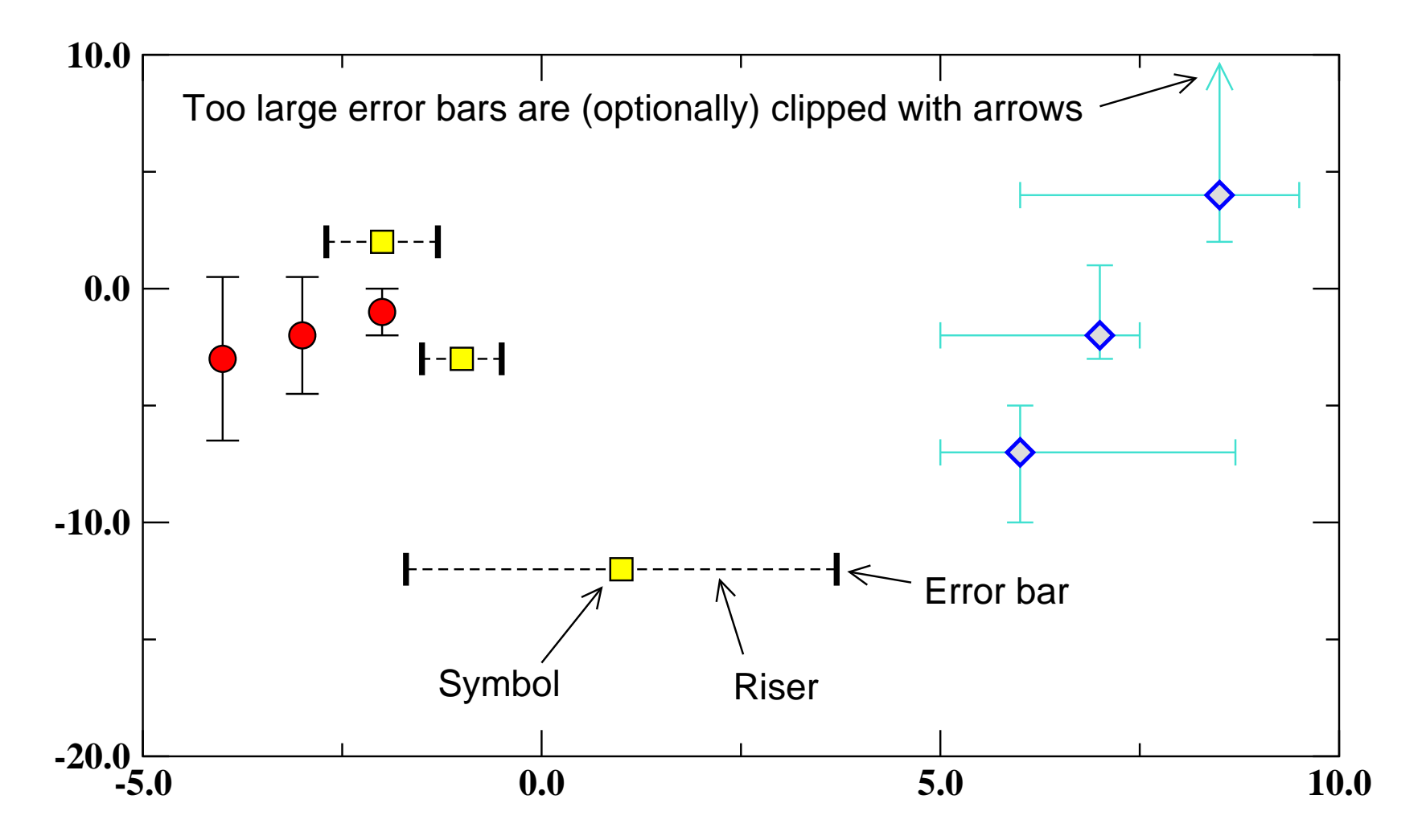

Error bars can be drawn along either X or Y or both, with differing values on either side of the datum. Setting the properties of error bars is done in Plot/Set appearance (error bars tab).